# **GO.COURSES**

# Courses and instructors to develop your potential.

Live online or face to face.

## Power Bl Intermediate

This course is designed for those already using Power BI Desktop and are ready to work with further analytical elements of Power BI reports. The course maintains a balanced look at the different areas data analysis including the Query Editor to transform data, a deeper dive into writing DAX measures, data modelling, and enhanced dashboard visualisations.

The aim of this course is to go beyond the basics and explore the analytics capabilities in more depth, working with examples that will take you to the next level in your use of Power BI.

## What will I learn?

#### **LESSON 1**

Lesson 1. Importing Files, Importing a database, Import vs. Direct Query vs. Live Connection, Import a folder of files, Managing imported file connections

#### **LESSON 2**

Lesson 2. Shape Data in the Query Editor, Add a custom column, Appending tables together, Prevent tables loading in reports, Fixing error issues, Perform math calculations

#### **LESSON 3**

### Key features

Face to face or Live Online
Fully certified trainer
Get key skills and practical knowledge
This course is available for groups and 1-2-1 live online
Course materials included
Recognised course certificate
Interested?
Call us: 01225 308979

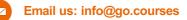

tables

#### **LESSON 4**

Lesson 4. Conditional and Custom Columns, The M functions, Adding conditional columns, Custom column formulas, Merging columns, Creating text functions, Creating IF functions, Query group folders

#### **LESSON 5**

Lesson 5. Pivoting Tables, Pivot a table, Pivot data but don't aggregate, Appending mismatched headers

#### **LESSON 6**

Lesson 6. Data Modelling, Data model relationships, Marking calendar tables

#### **LESSON 7**

Lesson 7. DAX New Columns, Creating DAX columns, The SWITCH function, Including TRUE within SWITCH

#### **LESSON 8**

Lesson 8. Writing DAX Measures, The COUNT measures, The DIVIDE measure, DAX rules

#### **LESSON 9**

Lesson 9. The CALCULATE Measure, Understanding CALCULATE filters, Add Context to CALCULATE with FILTER, Controlling field summarisation

#### **LESSON 10**

Lesson 10. The SUMX Measure, The "X" iterator functions, Anatomy of SUMX, Create a SUMX measure, When to use "X" functions

#### **LESSON 11**

Lesson 11. Time Intelligence Measures, Importance of a calendar table, Changing financial year end in TOTALYTD, Viewing date calculations in charts, Compare historical data with DATEADD

#### **LESSON 12**

Lesson 12. Dashboard Visualisations, Utilising report themes, Filtering across dashboards, Data mining with hierarchies, Compare data in groups, Adding conditional formatting

#### **LESSON 13**

Lesson 13. Power BI Service, Getting quick insights, What is Q&A?, Publish reports in SharePoint